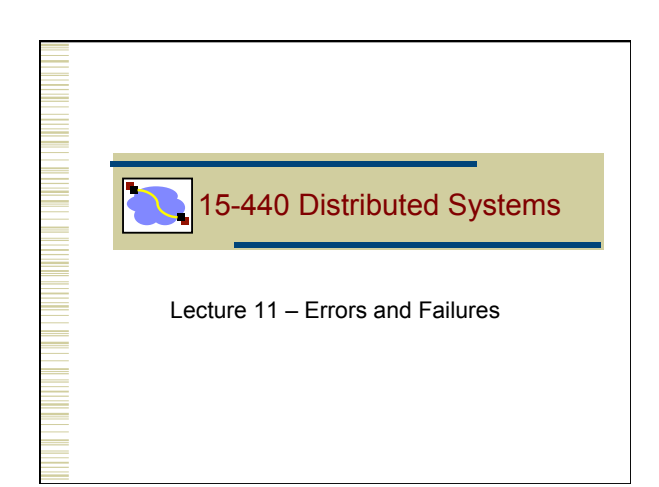

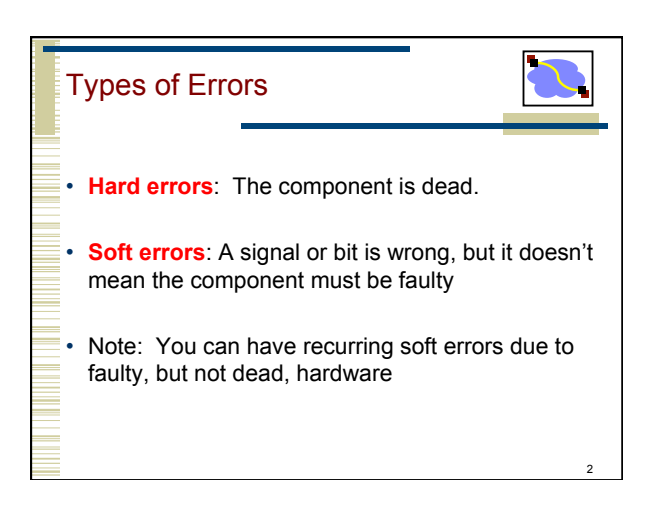

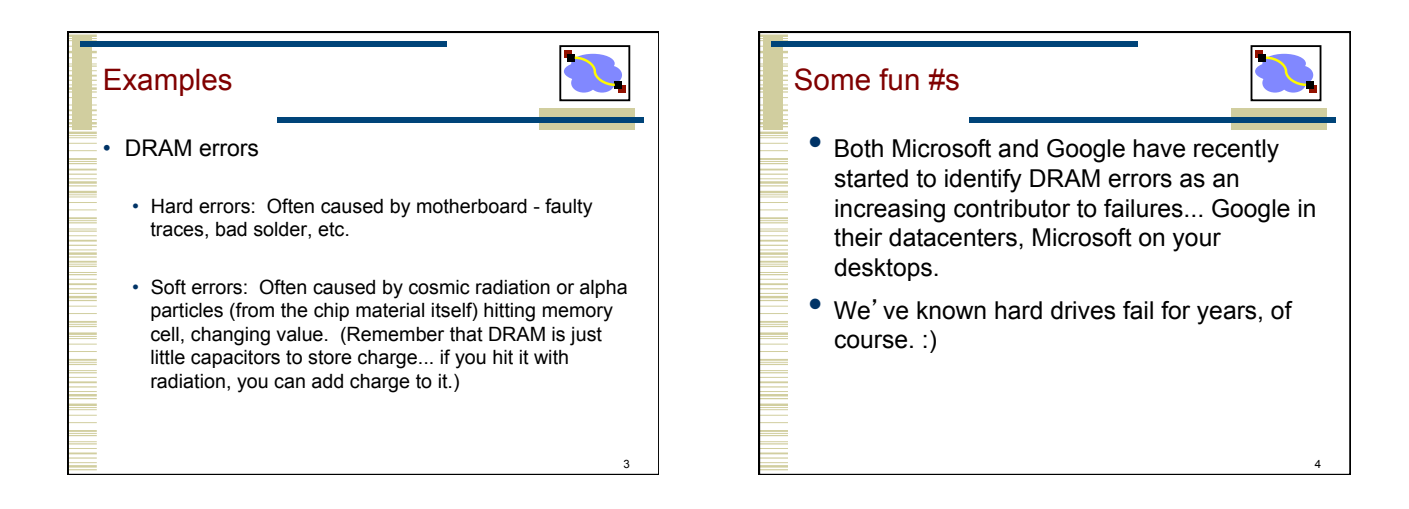

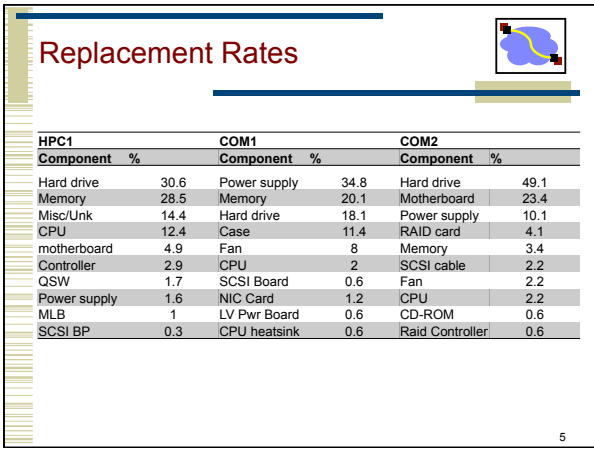

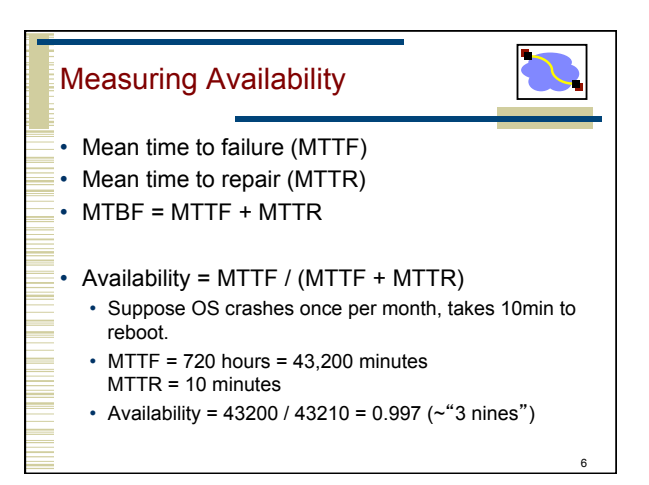

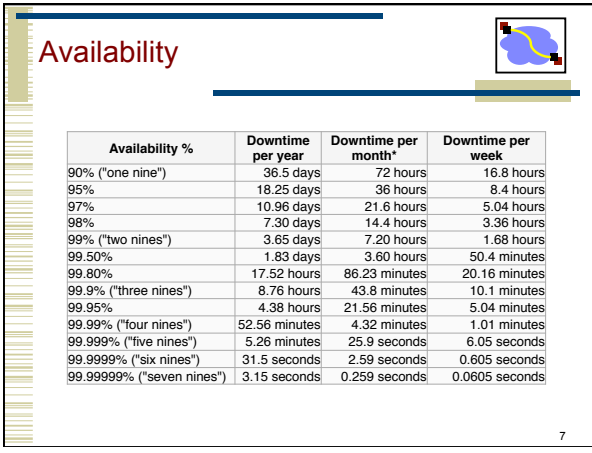

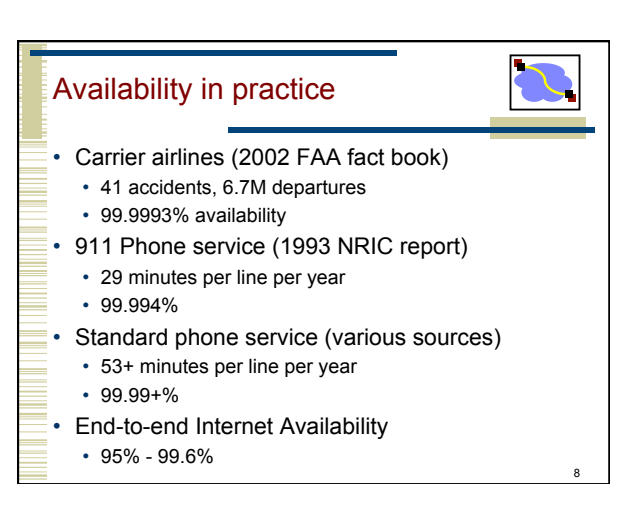

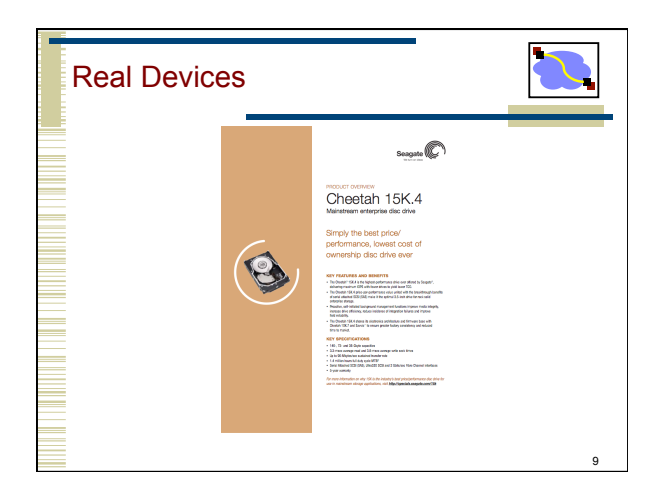

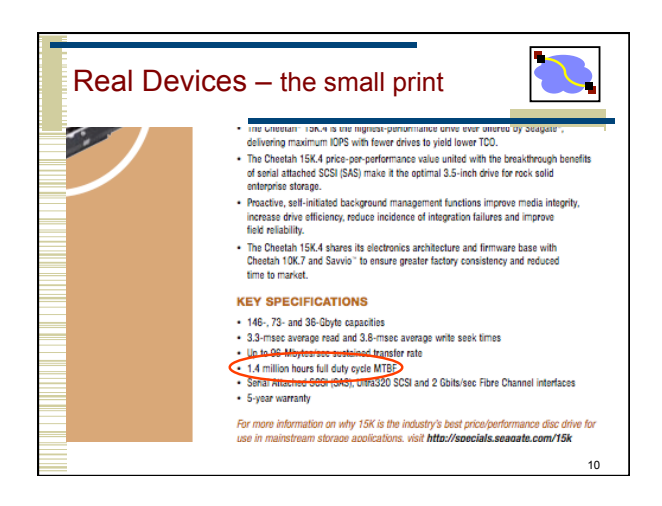

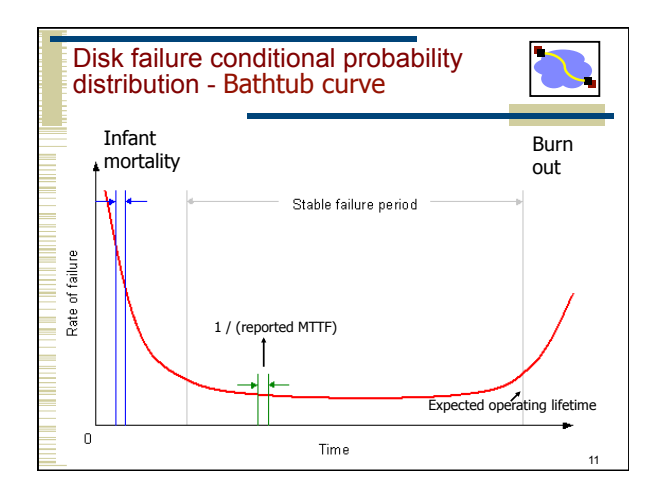

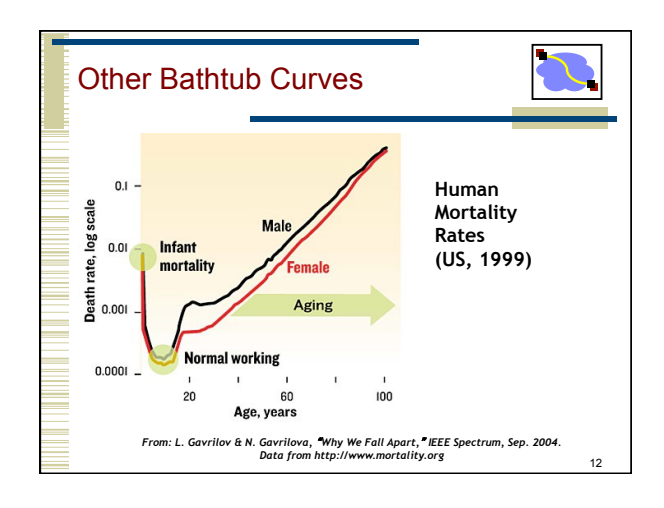

14

## So, back to disks...

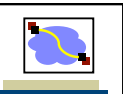

13

15

- How can disks fail?
	- Whole disk failure (power supply, electronics, motor, etc.)
	- Sector errors soft or hard
		- Read or write to the wrong place (e.g., disk is bumped during operation)
		- Can fail to read or write if head is too high, coating on disk bad, etc.
		- Disk head can hit the disk and scratch it.

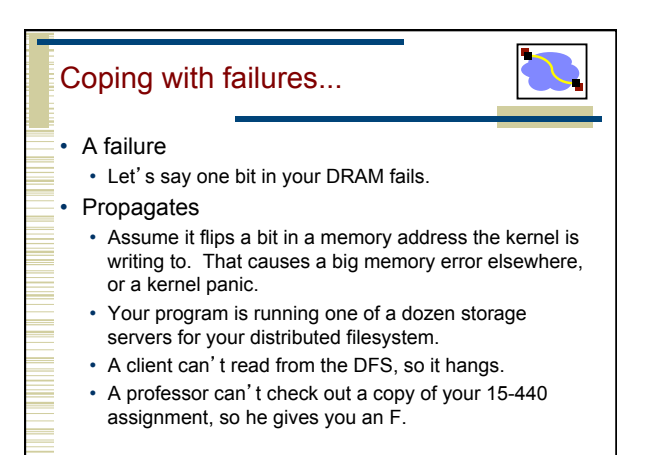

## Recovery Techniques • We've already seen some: e.g., retransmissions in TCP and in your RPC system • Modularity can help in failure isolation: preventing an error in one component from spreading. • Analogy: The firewall in your car keeps an engine fire from affecting passengers • Today: Redundancy and Retries • Two lectures from now: Specific techniques used in file systems, disks • This time: Understand how to quantify reliability

• Understand basic techniques of replication and fault masking

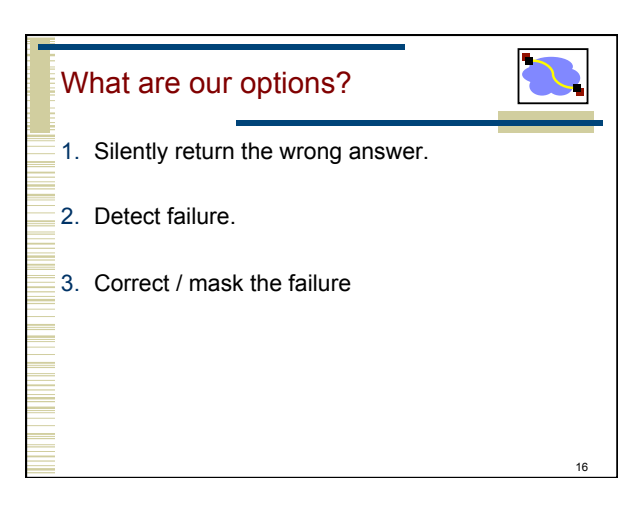

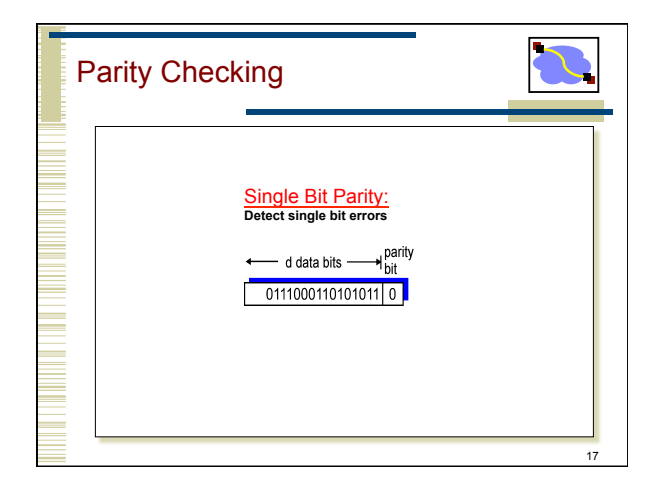

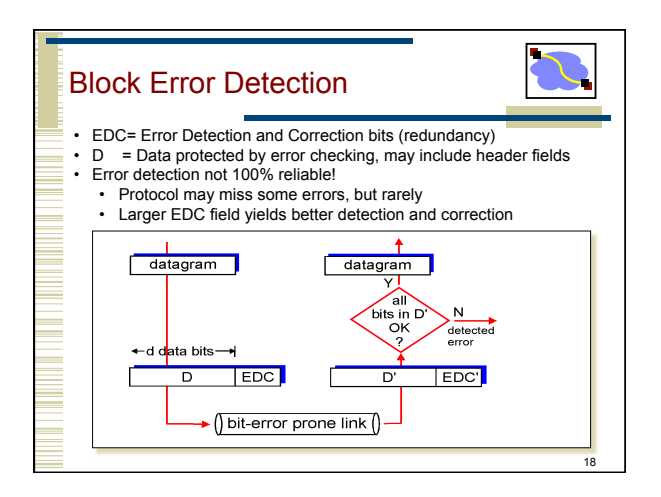

## Error Detection - Checksum • Used by TCP, UDP, IP, etc.. • Ones complement sum of all words/shorts/bytes in packet

- Simple to implement
- Relatively weak detection
	- Easily tricked by typical loss patterns

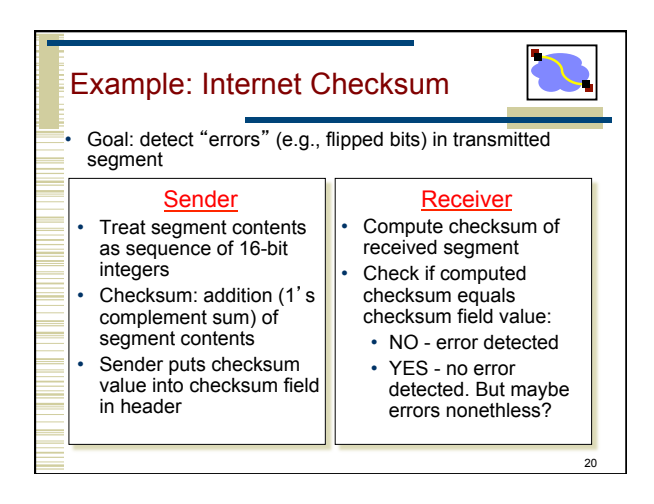

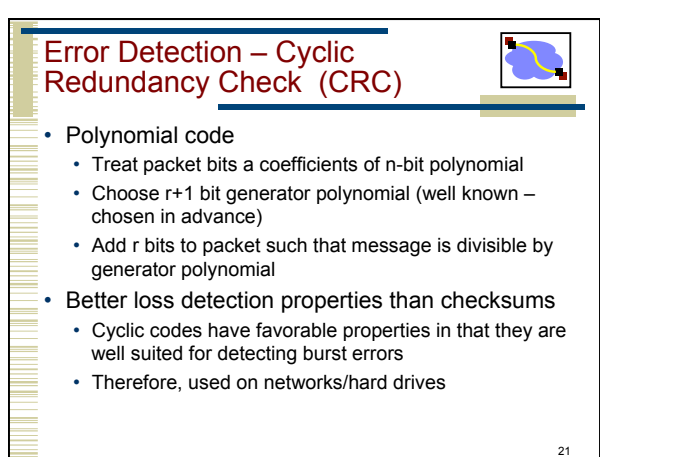

19

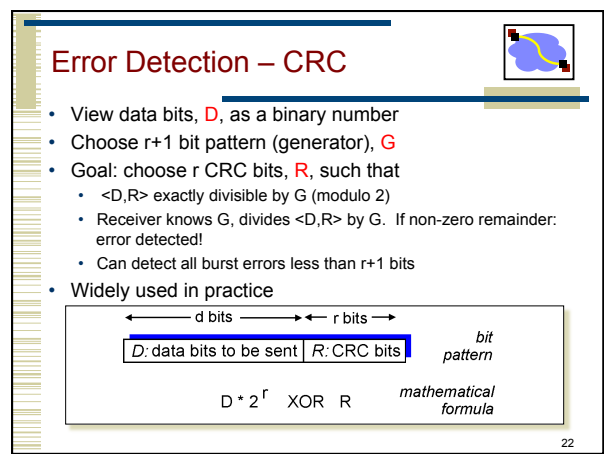

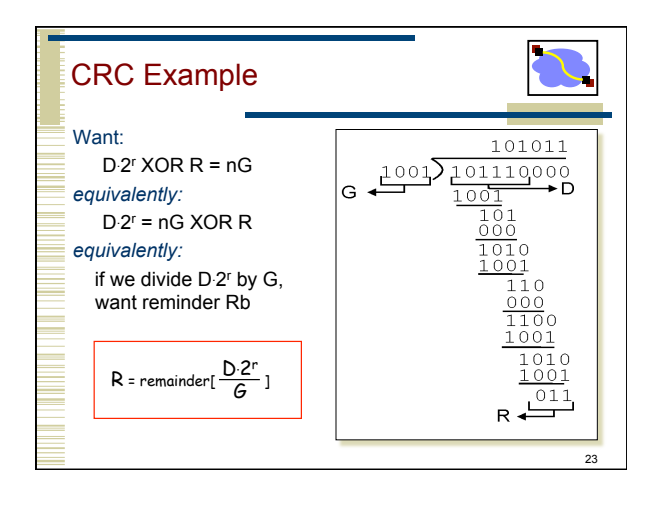

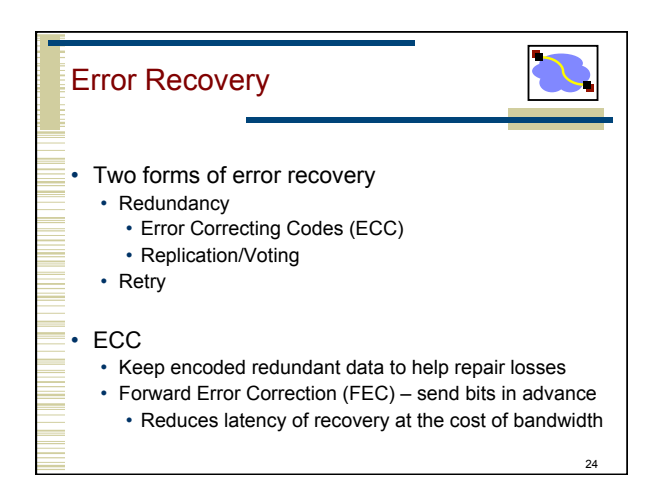

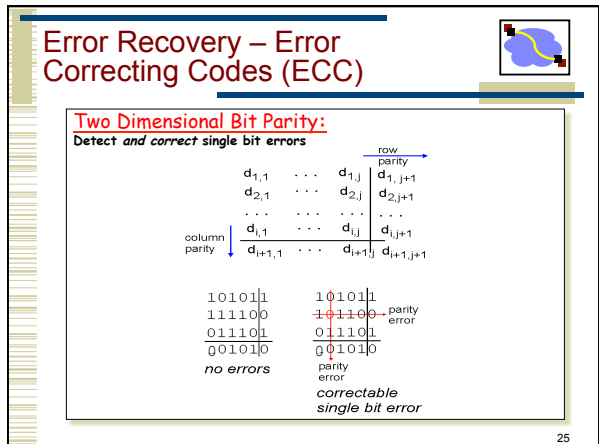

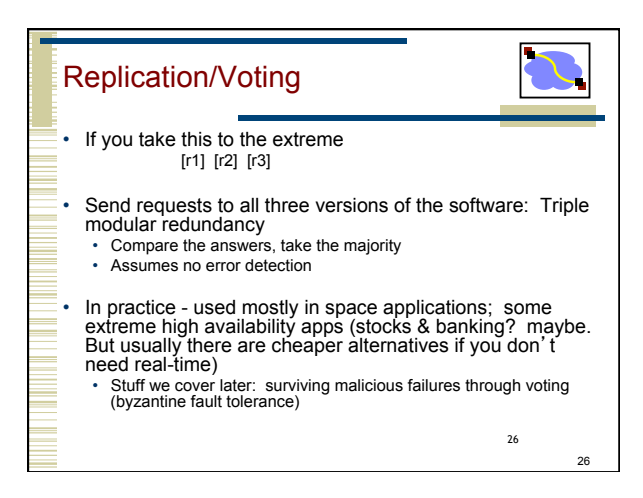

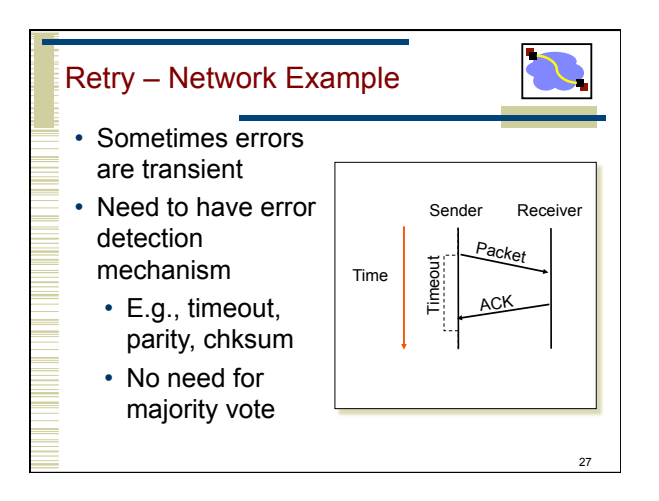

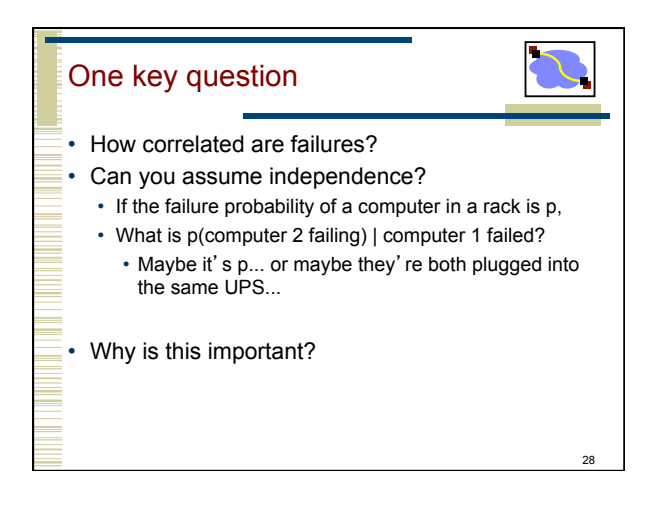

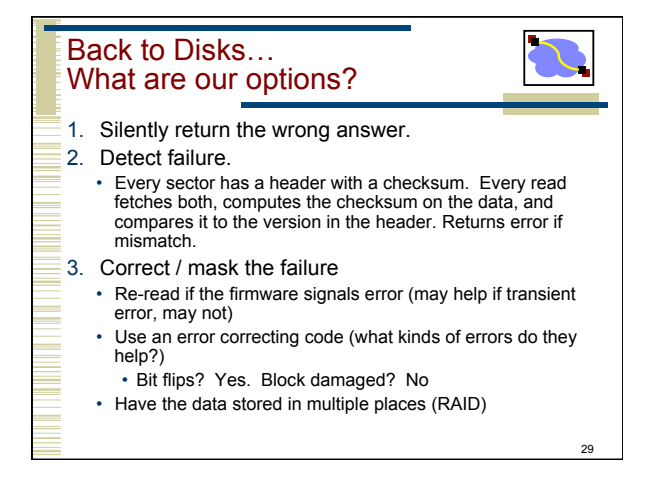

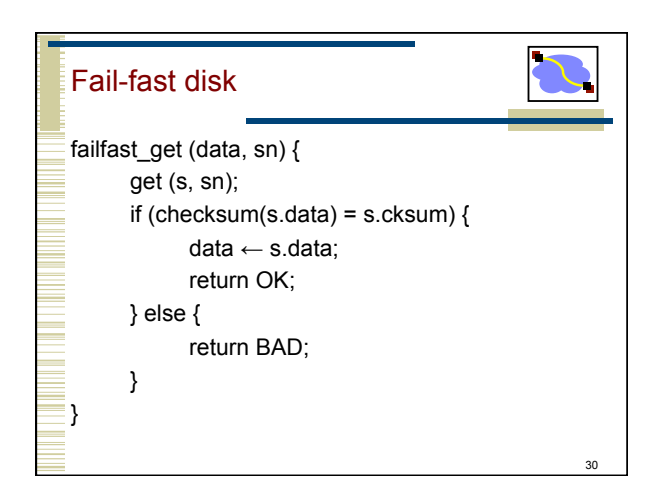

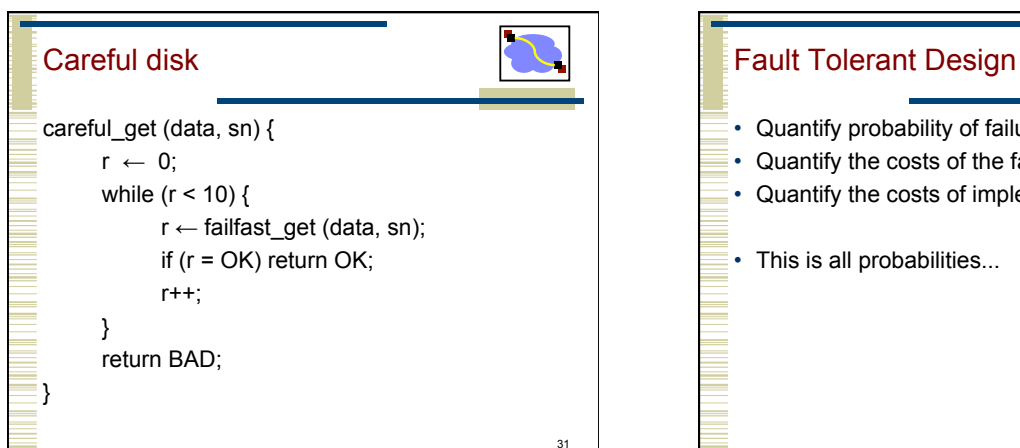

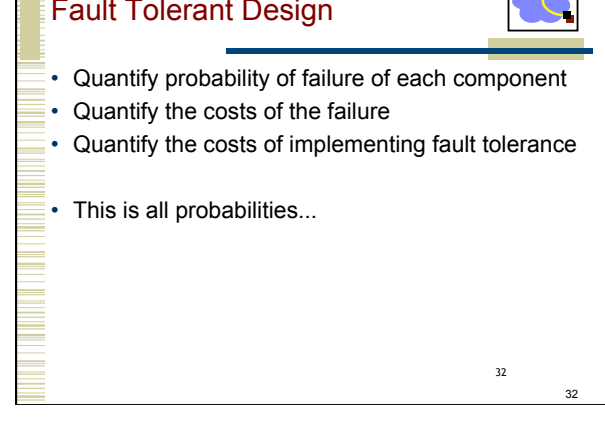

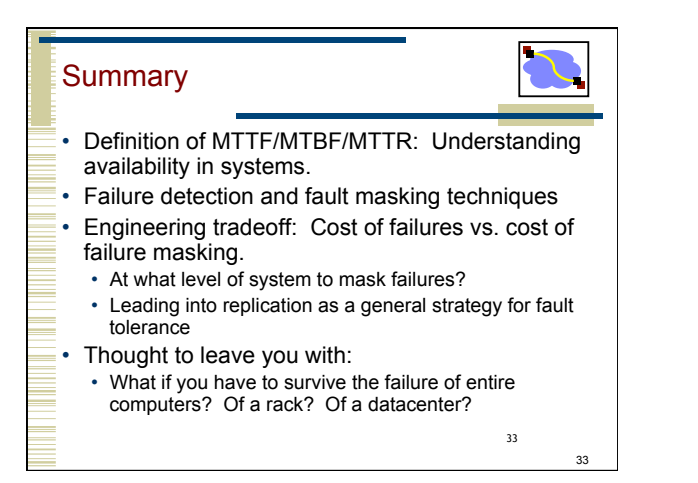

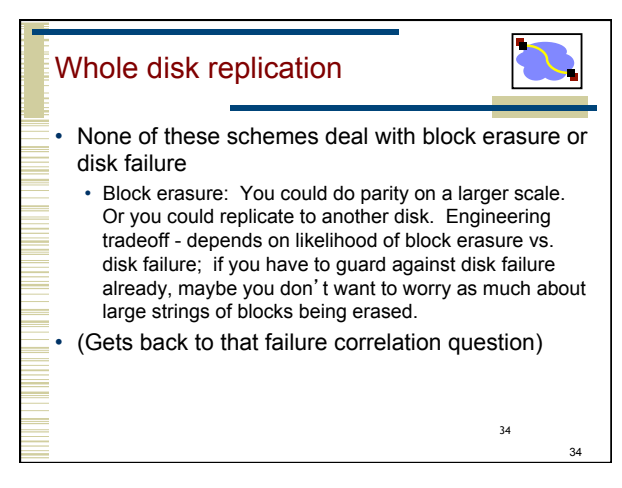

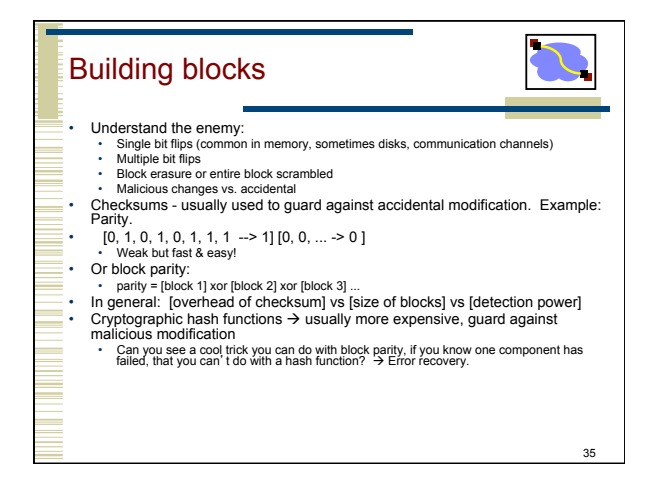

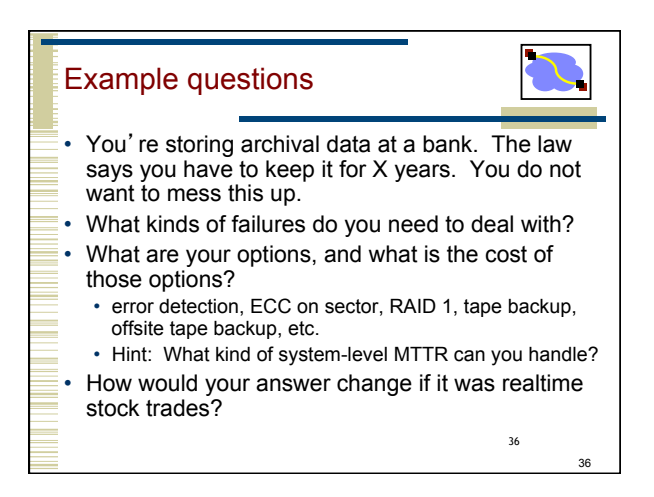

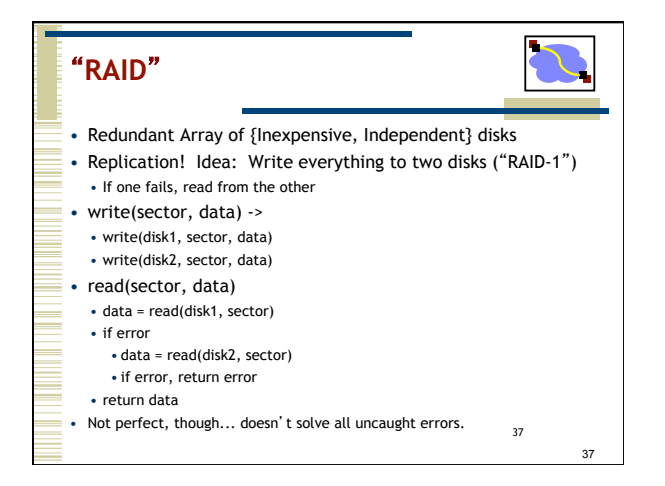

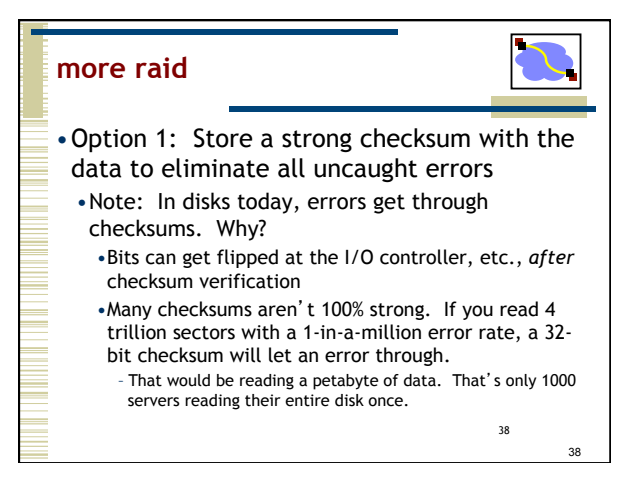

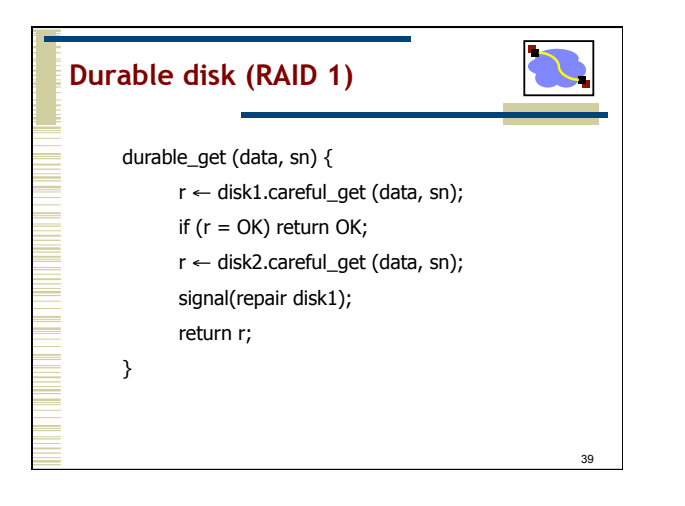

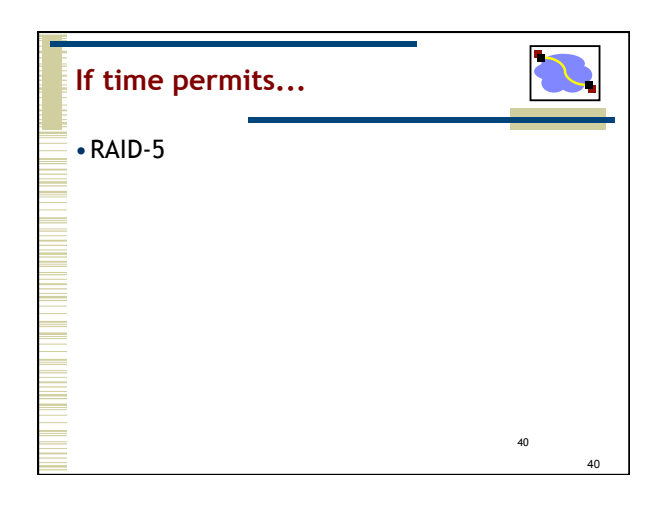